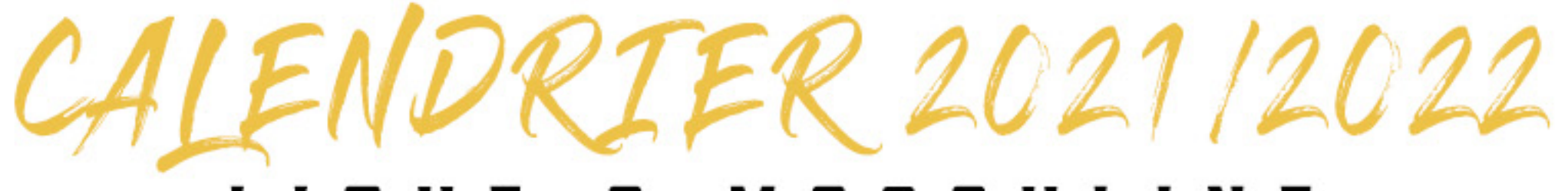

## LIGUE R. **MASCULINE**

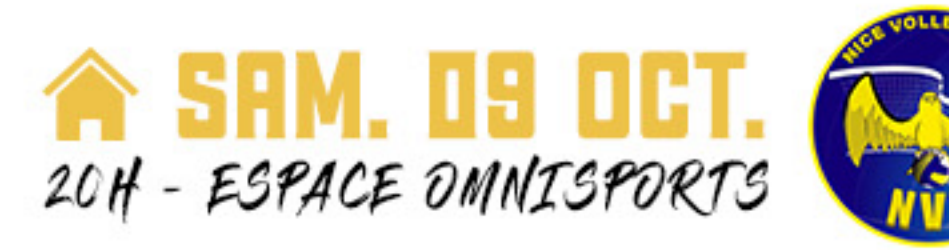

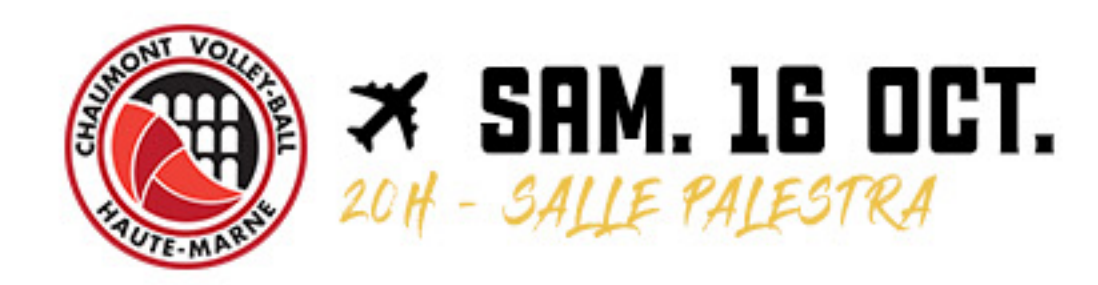

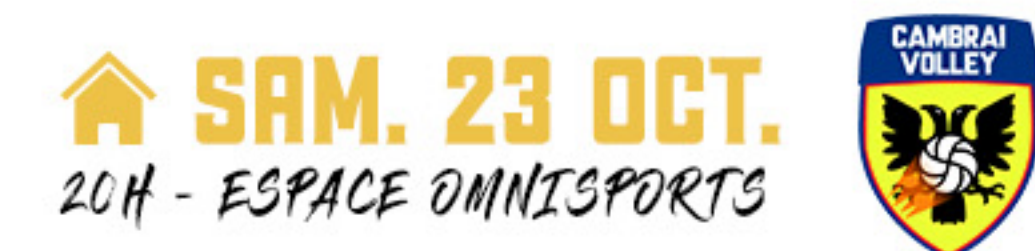

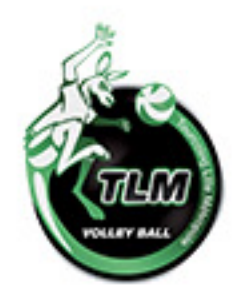

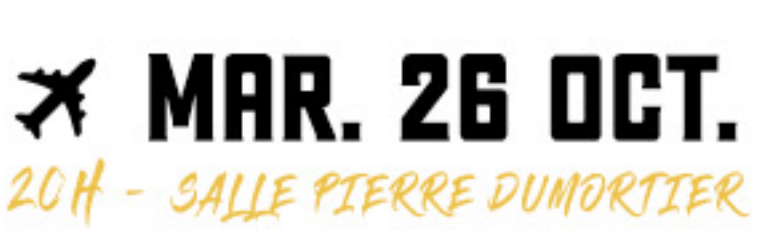

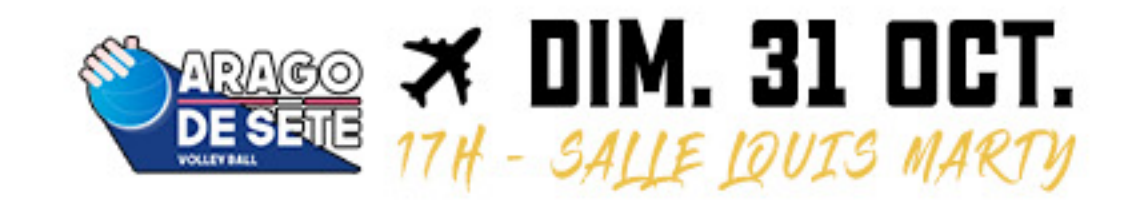

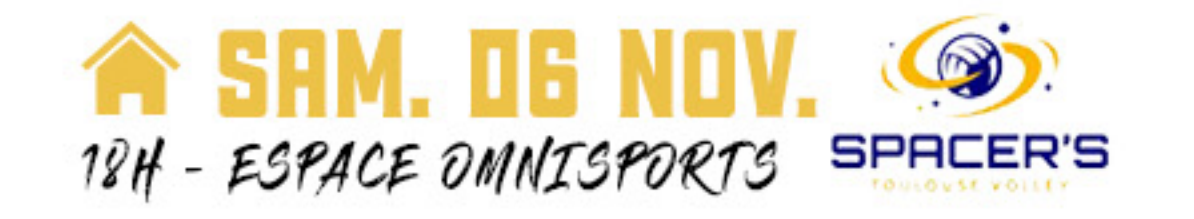

**SEX MER. 29 DEC.** SPACER'S 20H - SALLE ANDRÉ BROUAT

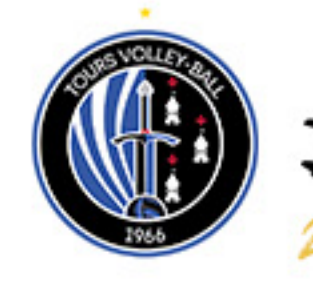

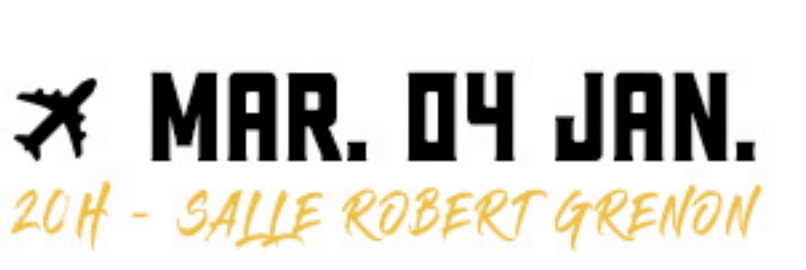

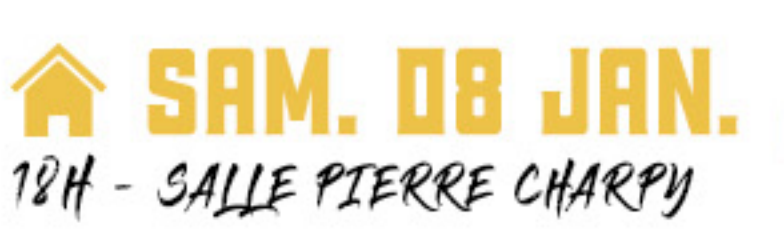

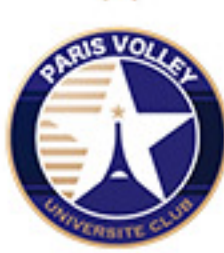

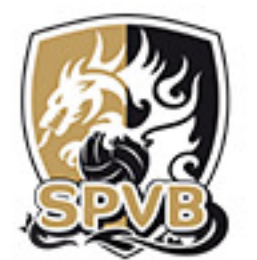

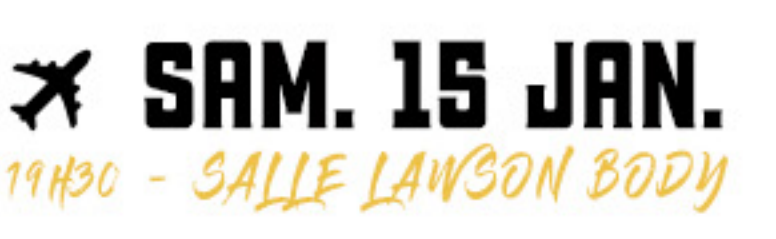

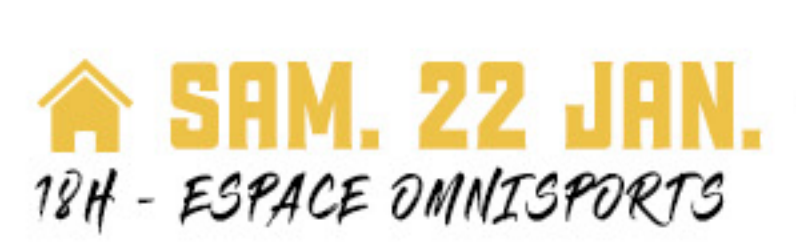

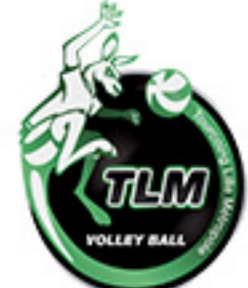

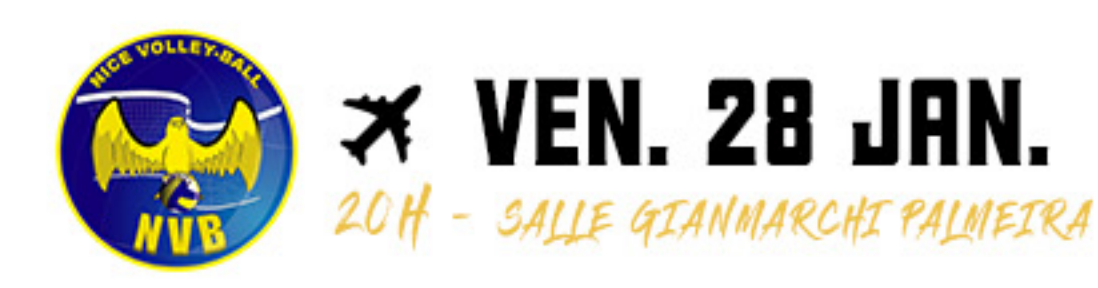

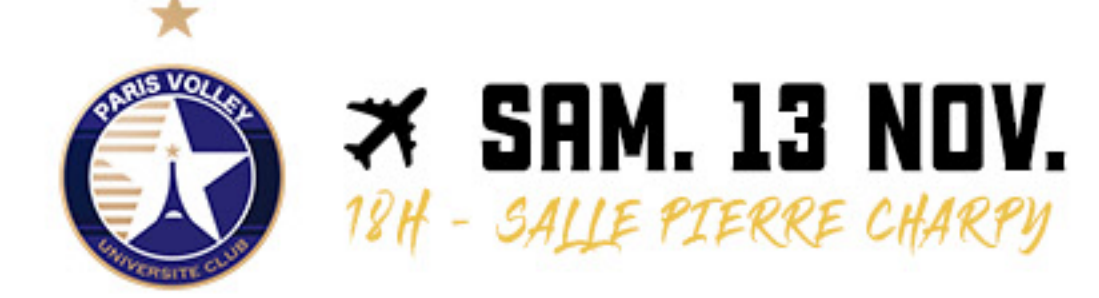

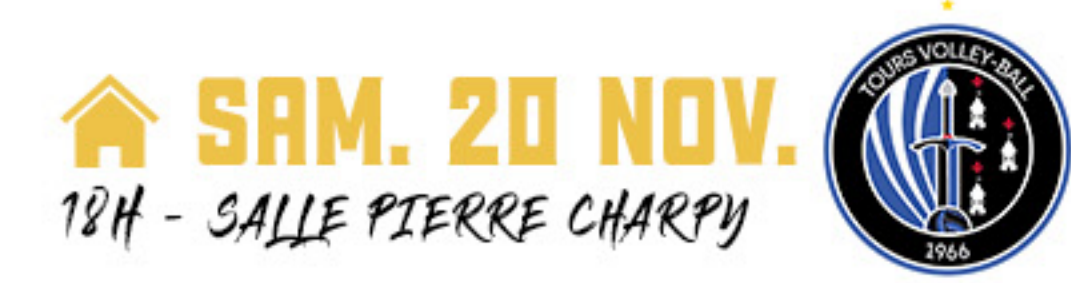

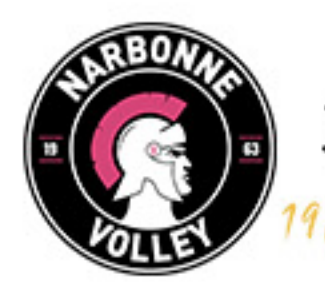

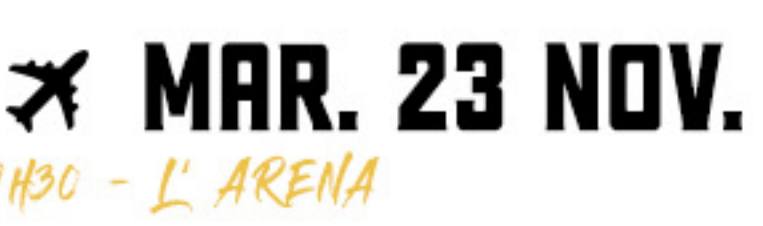

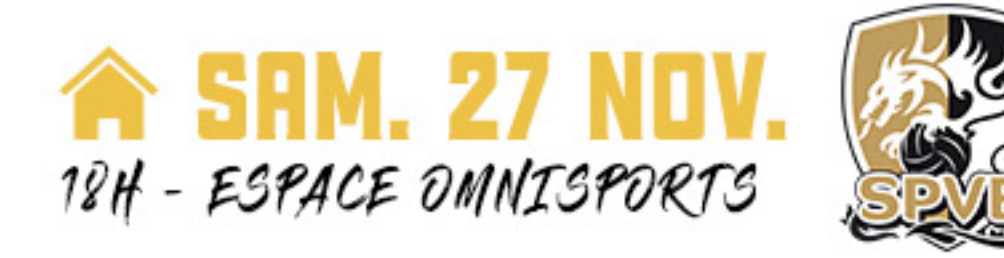

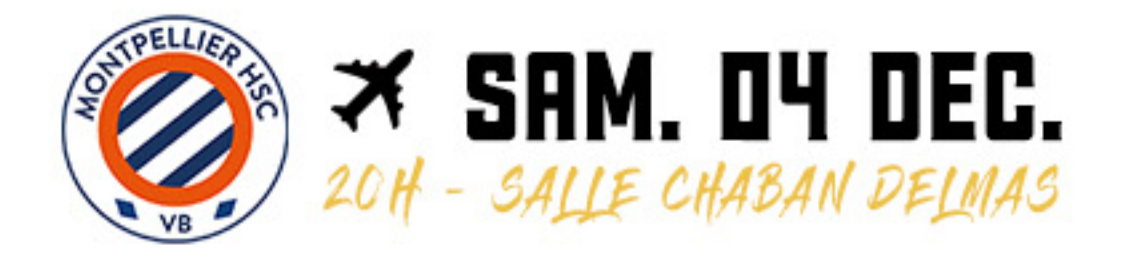

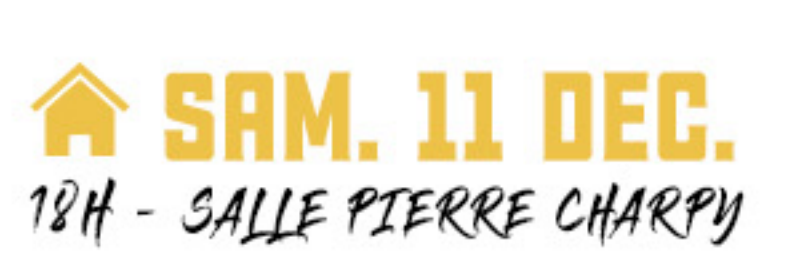

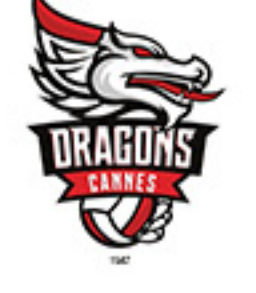

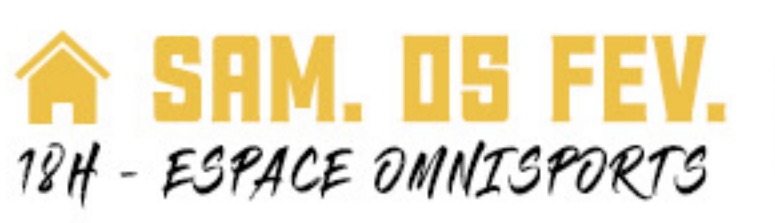

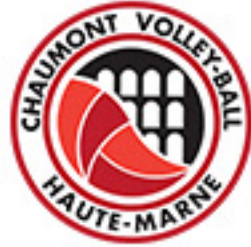

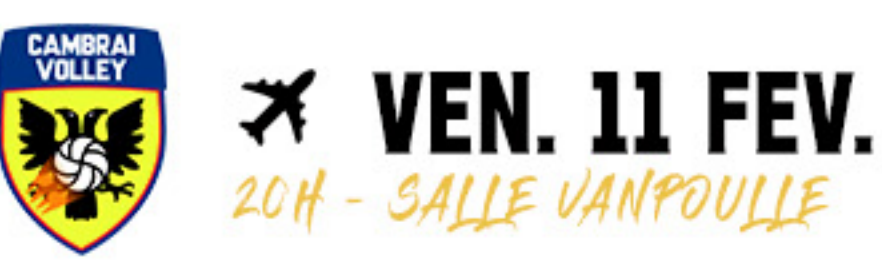

**A SAM. 19 FEV.** 18H - SALLE PIERRE CHARPY

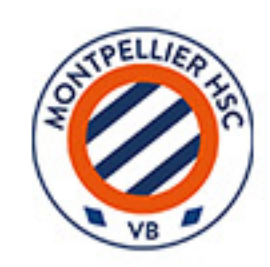

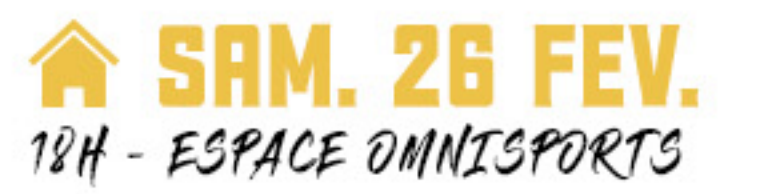

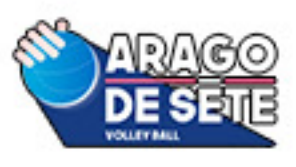

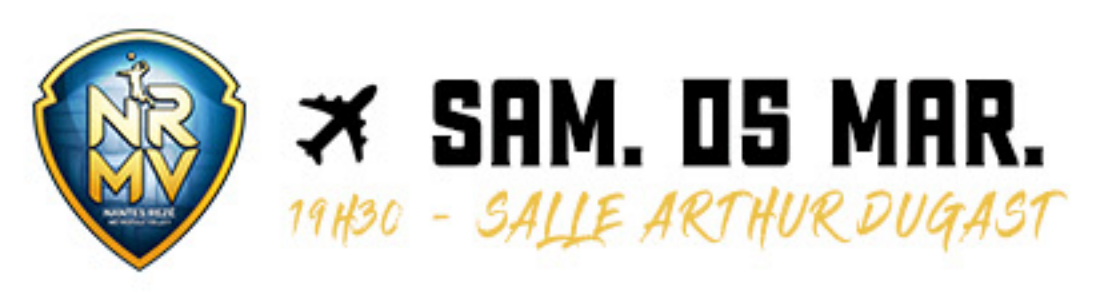

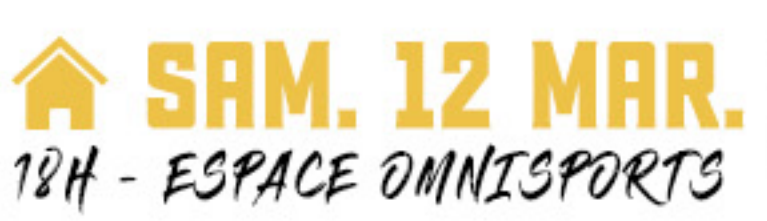

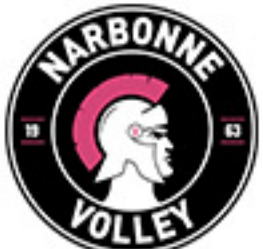

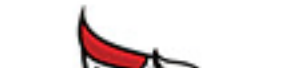

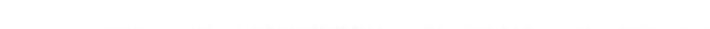

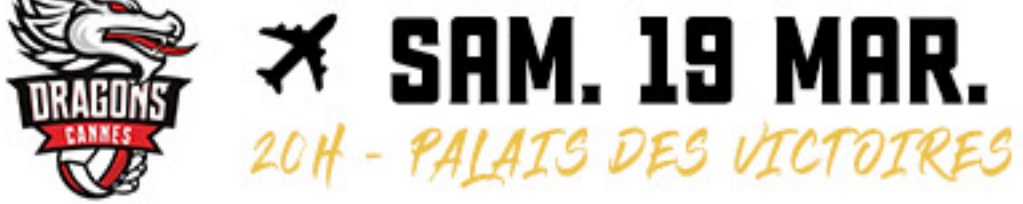

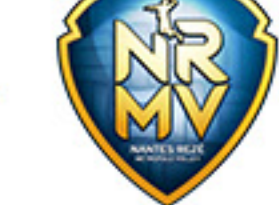

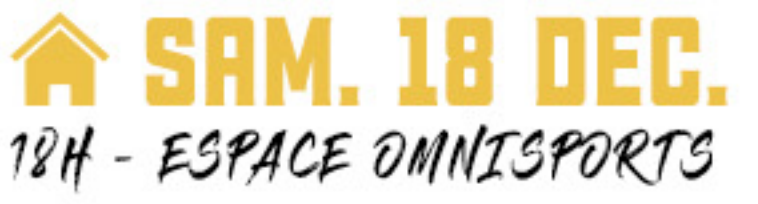